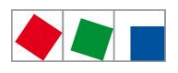

**FCKFI MANN** 

White Paper der Eckelmann AG, Oktober 2016

## Virtual Reality und Bildverarbeitung in der Maschinenautomation

Eckelmann CNC steuert einen interaktiven 3D-Maschinensimulator für Portalschneidanlagen und eröffnet damit neuartige Möglichkeiten u.a. in der Produktentwicklung und für Schulungen. Die virtuelle Maschine lässt sich wie eine echte Maschine über das Human-Machine-Interface bedienen und sogar mit der VR-Brille Oculus Rift als realitätsnahe 3D-Simulation in Aktion erleben. Der Simulator wird darüber hinaus in der Entwicklung maschinenintegrierter Kamerasysteme eingesetzt.

"Seeing is believing" heißt es auf der Website der VR-Brille Oculus Rift.<sup>1</sup> Dies bringt einen der wesentlichen Vorteile von Virtual Reality gut auf den Punkt, von dem auch die Entwicklung von Maschinen in Zukunft verstärkt profitieren wird. Aus Sicht eines Herstellers von Automatisierungssystemen für CNC-Maschinen wie der Eckelmann AG sind virtuelle Modelle ein wichtiges methodisches Instrument der kooperativen Produktentwicklung.

Hierbei geht es primär um die Nutzung von virtuellen Funktionsmodellen, an denen frühzeitig CNC-Steuerungsfunktionen, Geschäftslogik und Bedienkonzepte ausprobiert und getestet werden können. Dies beschleunigt die Entwicklung und Inbetriebnahme von Prototypen. Maschinenbauer, Steuerungsausrüster, HMI-Designer und sogar Endanwender können so am virtuellen Modell gemeinsam ein interdisziplinäres Verständnis für die Anwendung und ihre Anforderungen erarbeiten.

Wenn eine virtuelle Maschine zudem möglichst pseudorealistisch dargestellt wird, unterstützt dies natürlich zusätzlich die sinnliche Vorstellung. Interaktive 3D-Animationen sind Futter für das "Augentier" Mensch und helfen so Ingenieuren, komplexe Anwendungen besser zu überblicken und zu begreifen. In Schulung und Vertrieb kann das zusätzliche Begeisterung hervorrufen. Mit hochentwickelten Tools aus der Spielentwicklung lassen sich heute realitätsnahe virtuelle Maschinensimulatoren aufbauen, die per SPS/CNC gesteuert werden können.

### Virtueller Schneidmaschinen-Simulator

Für ihren Applikationsschwerpunkt Schneiden hat die Eckelmann AG ihre CNC-Steuerung E°EXC und das HMI für Schneidmaschinen mit einem virtuellen Maschinenmodell einer Portalschneidanlage gekoppelt. Es handelt sich damit um eine Form der Hardware-in-the-Loop-Simulation (HiL).

Der Simulator wird auf unterschiedlichsten Ausgabegeräten bereitgestellt, sogar eine Anbindung einer VR-Brille wie Oculus Rift ist möglich. Damit eröffnen sich nebenbei auch interessante Möglichkeiten, um eine Maschine, die sich noch in der Entwicklung befinden, schon als interaktiven Maschinensimulator auf Messen oder in Videos zu präsentieren.

Eckelmann selbst nutzt seine Maschinensimulation daher auch, um auf Messen wie der EuroBlech 2016 (Halle 11, Stand G73) oder der SPS IPC Drives 2016 (Halle 7, Stand 320) Features seiner neuen Touch-Bedienoberfläche für Schneidmaschinen zu demonstrieren, wie z.B. den Cutting-Assistenten, der den Bediener in fünf einfachen Schritten bis zum Start eines Schneidauftrags führt (s. [Abb. 1\)](#page-1-0).

1

<sup>&</sup>lt;sup>1</sup> [www.oculus.com/en-us/rift/](http://www.oculus.com/en-us/rift/), abgerufen 13.06.2016

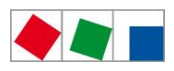

# **FCKFI MANN**

White Paper der Eckelmann AG, Oktober 2016

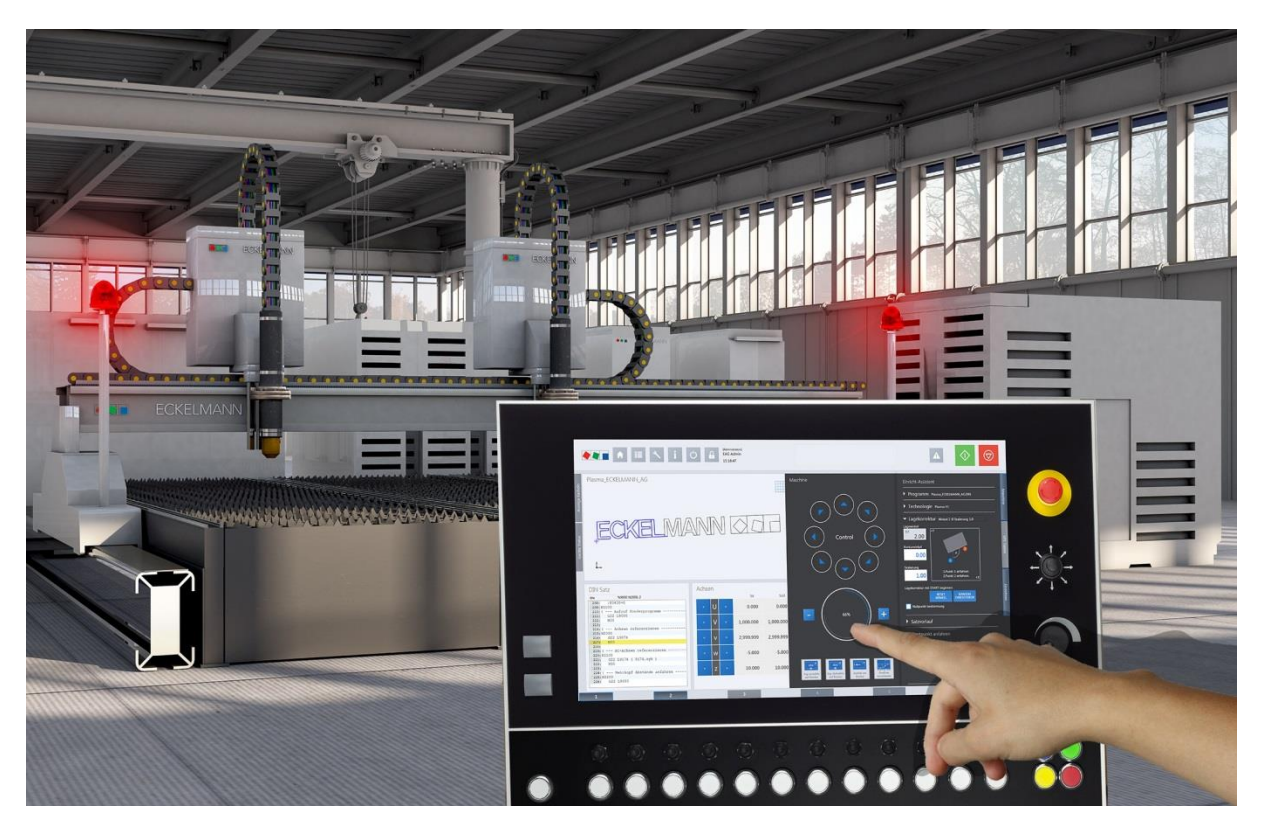

**Abb. 1: Bedienung der virtuellen Brennschneidmaschine über das neue Cutting-HMI der Eckelmann AG (Foto: Eckelmann AG)**

### <span id="page-1-0"></span>Automatisierung simulieren und verstehen

Auch für Schulungszwecke wird der Simulator eingesetzt. Maschinenbauer können so Programmfunktionen und Interaktionen an der virtuellen Maschine visuell überprüfen. Dies fördert das das Verständnis für die Steuerung und Bedienung, und es erleichtert die Einarbeitung in die E°CUT Funktionsbibliothek von Eckelmann. Ein Blick auf das virtuelle Achssystem verdeutlicht anschaulich, was gerade an der Maschine passieren würde.

Zahlreiche Anwendungsfälle lassen sich während dem Steuerungsengineering gezielt und gefahrlos an der virtuellen Maschine "durchspielen", etwa Funktionen zur Kollisionsüberwachung oder zur Fehlerbehandlung (z.B. Fahren auf Endschalter). Insgesamt können so die Steuerungsabläufe vorab bereits intensiv getestet werden. Besonders wichtig ist dabei, dass auch das Wechselspiel zwischen verschiedenen Softwarekomponenten getestet werden kann, beispielsweise von CNC, Bedienoberfläche und integrierter Bildverarbeitung. Dies verkürzt die eigentliche Inbetriebnahme der Steuerungssoftware an der realen Maschine und der Bedienoberfläche.

Die Verwendung eines virtuellen Maschinensimulators steigert die Qualität der Lösung, weil Teillösungen und alternative Konzepte innerhalb der Entwicklerteams und mit dem Kunden entwicklungsbegleitend einfacher diskutiert und abgestimmt werden können.

Professionelle Simulationsmethoden sind einer der wesentlichen Erfolgsfaktoren in agilen Entwicklungsprozessen, wie sie bei Eckelmann gelebte Praxis sind. Neben dem hier beschrieben virtuellen Maschinensimulatoren greift das Unternehmen für hochspezifische steuerungstechnische Fragestellungen darüber hinaus auf Standard-Werkzeuge wie Matlab zurück, z.B. um eine neuartige Kinematik zu simulieren und der Steuerung komplexe Achstransformationen "beizubringen".

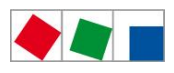

# *ECKELMANN*

White Paper der Eckelmann AG, Oktober 2016

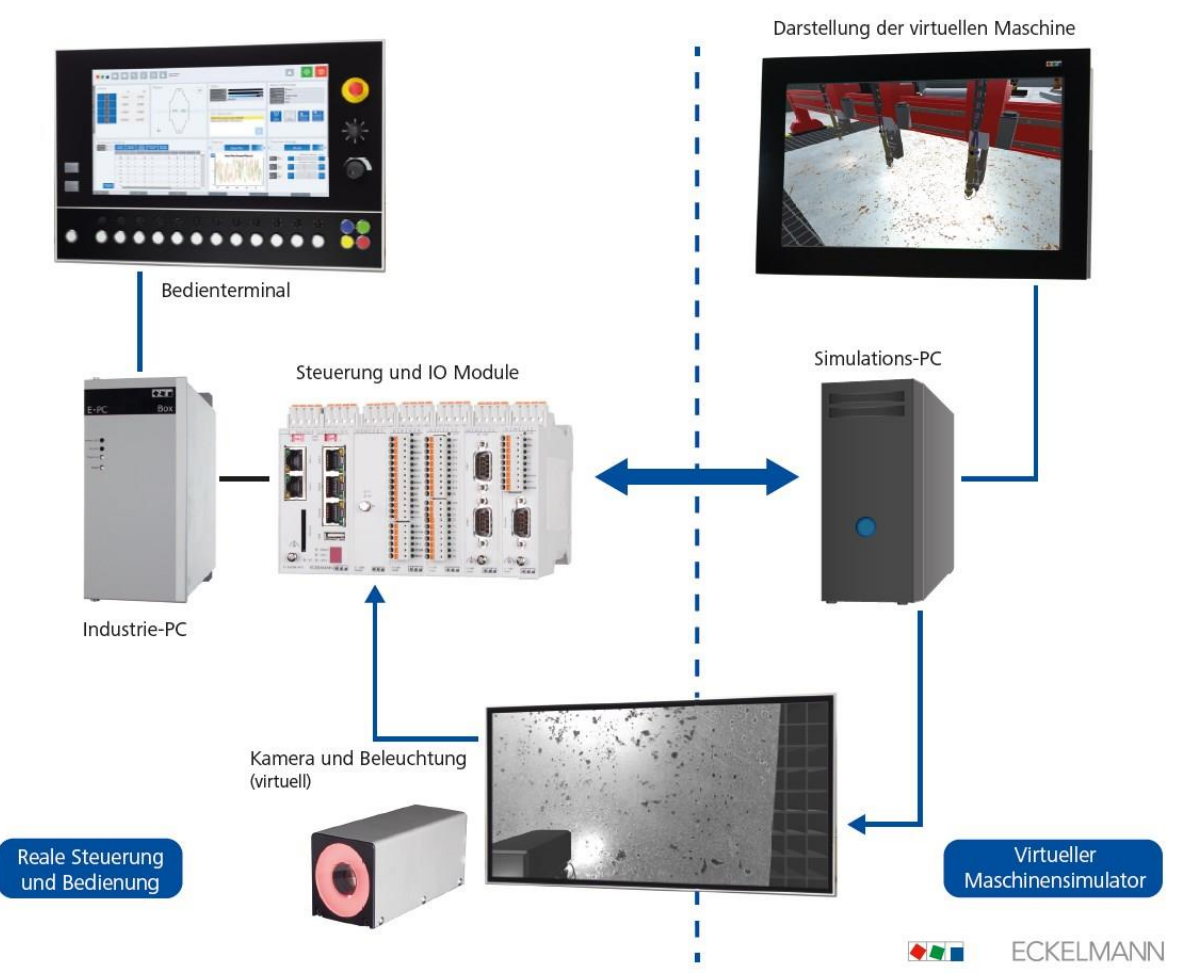

### Beispiel Bildverarbeitung an Schneidmaschinen

#### <span id="page-2-0"></span>**Abb. 2: Anbindung der realen Steuerung und Bedienung (links) an den Maschinensimulator (rechts) (Grafik: Eckelmann AG)**

Die Vorteile eines virtuellen Maschinensimulators werden im Folgenden anhand von Bildverarbeitungssystemen exemplarisch erläutert. Eckelmann bietet ergänzend zu Steuerungslösungen für CNC-Maschinen auch Bildverarbeitungssysteme an, welche in die Steuerung und die Bedienoberfläche integriert sind (s. [Abb. 2\)](#page-2-0).

Um die Bildverarbeitungsalgorithmen besser testen zu können, wurde die virtuelle Brennschneidmaschine auch mit einem virtuellen Kamerasystem ausgerüstet, das am Schneidkopf "mitfährt". Die Bilddaten aus der Animation sind als Live-Bilddarstellung in die Bedienoberfläche eingebettet. Solche Kamerasysteme können jedoch weitaus mehr Automatisierungsaufgaben übernehmen. Typische Anwendungen an Schneidmaschinen sind:

- Vermessen von Außen- und Innenkonturen von Blechteilen zur Ermittlung der Ist-Kontur in Form von DXF-Daten
- Kalibrieren von Achssystemen
- Lagererfassung zur optischen Ausrichtung des Werkstücks im Maschinen-Koordinatensystem
- Lesen von optischen Informationen auf Werkstücken (Schrift, Codes)
- Kontrolle von Bearbeitungsschritten, z.B. Schnittfugen

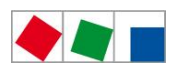

# *ECKELMANN*

White Paper der Eckelmann AG, Oktober 2016

An der virtuellen Maschine können die Entwickler bei Eckelmann nun das Zusammenspiel zwischen der Bildverarbeitungsalgorithmik auf der einen Seite und der Kopplung an die CNC/SPS auf der anderen Seite testen oder auch mit den HMI-Entwicklern besprechen, wie die Informationen aus der Bildverarbeitung sinnvoll in der Benutzeroberfläche zu integrieren sind.

Der Maschinensimulator erleichtert somit die Zusammenarbeit in interdisziplinären Teams, von der mechanischen Konstruktion über das Steuerungsengineering bis hin zum HMI-Design. Und der Kunde kann auf Basis der Simulation frühzeitig Feedback zu Zwischenergebnissen in den

Entwicklungsprozess einbringen. Das Ergebnis sind optimal auf die Anwendung abgestimmte Lösungen. Dies wird gerade beim Thema Bildverarbeitung augenfällig, die sich dank Tests an der virtuellen Maschine optimal in das übergeordnete Bedienkonzept und HMI-Design einfügen lässt.

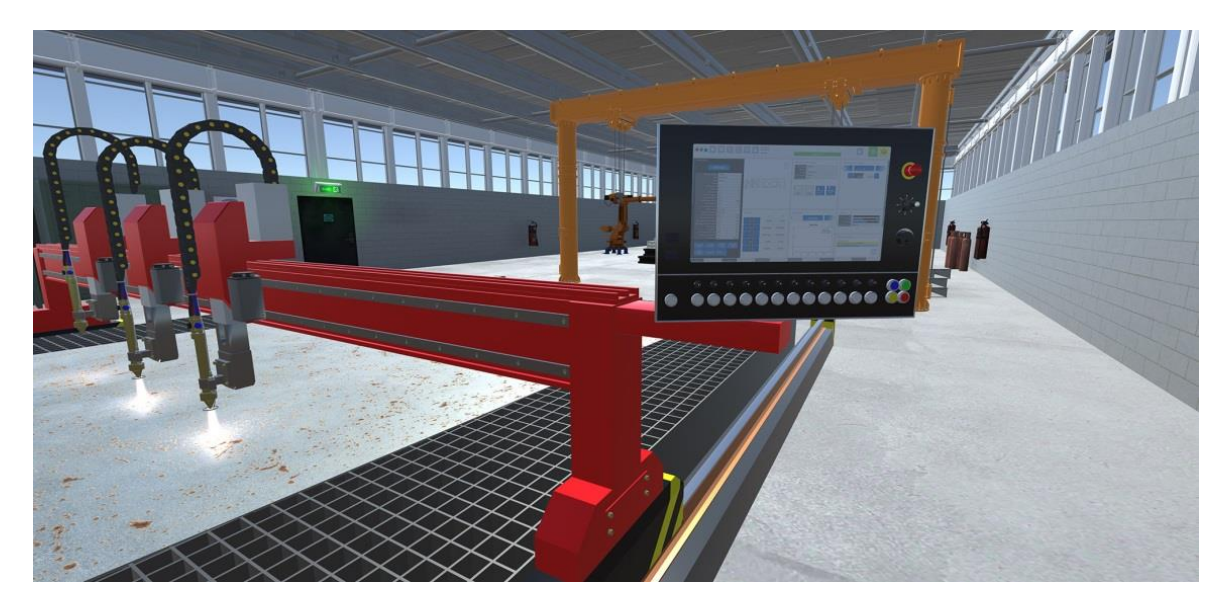

**Abb. 3: Virtuelle Brennschneidmaschine in Aktion (Foto: Eckelmann AG)**

#### Beispiel: Konturen virtuell scannen

Anhand des Maschinensimulators konnte Eckelmann beispielsweise seine Lösungen zur optischen Konturerfassung weiterentwickeln. Hierzu wurden verschiedene Varianten der Bilderfassung (z.B. verschiedene Kamerapositionen) virtuell getestet, Algorithmen zum schrittweisen Scannen der Oberfläche verfeinert, Szenenbeleuchtungen ausprobiert und unterschiedliche Oberflächenfarben und Dicken des Blechs simuliert. Darüber hinaus konnten sogar 3D-Bildgebungsverfahren mit dem Lichtschnittverfahren und Linien/Gitter-Projektionen mit einem Laser in der Simulation getestet werden.

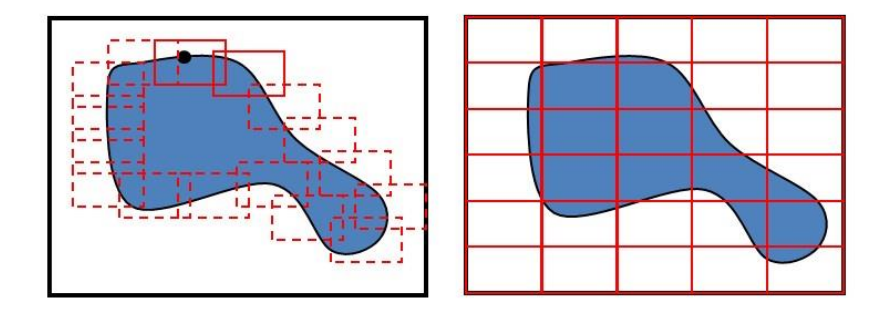

**Abb. 4: Bahngeführte segmentale Bilderfassung einer Außenkontur und Raster-Scan (Grafik: Eckelmann AG)**

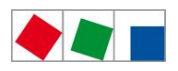

# *ECKELMANN*

White Paper der Eckelmann AG, Oktober 2016

### Fazit

Computer Aided Engineering (CAE) und Simulation sind heute längst fester Bestandteil des Engineerings im Maschinenbau. Sie helfen z.B. bei der datengetriebenen, optimalen Auslegung von mechanischen Komponenten. Mit seinem virtuellen Maschinensimulator, der mit der Steuerungshardware und dem Bediengerät gekoppelt ist, zeigt Eckelmann, wie sich Simulationsmethoden mit geringem Aufwand auch im Steuerungsengineering fruchtbar machen lassen. Hierzu wurde mit modernen Werkzeugen aus der Spieleentwicklung eine virtuelle Schneidanlage aufgebaut, die sich wie eine echte Maschine programmieren und bedienen lässt. Die Steuerungssoftware und das HMI für Prototypen kann somit virtuell getestet werden, was die spätere Inbetriebnahme beschleunigt und Abstimmungsprozesse über Funktionalitäten erleichtert. An Bildverarbeitungen für Schneidmaschinen wurde dies exemplarisch gezeigt.

#### **Autor:**

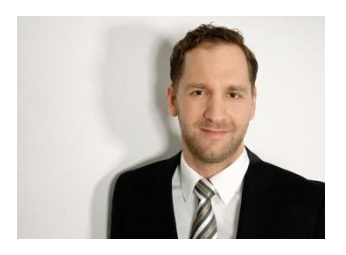

Foto: foto kathrein Dipl.-Ing. (FH) Arno Dewald, Leiter des Machine-Vision-Teams im Bereich Maschinenautomation bei der Eckelmann AG, Wiesbaden, [www.eckelmann.de](http://www.eckelmann.de/)

Kontakt: Eckelmann AG Berliner Straße 161 65205 Wiesbaden Telefon: +49 (0)611 7103-0 E-Mail: [info@eckelmann.de](mailto:info@eckelmann.de)